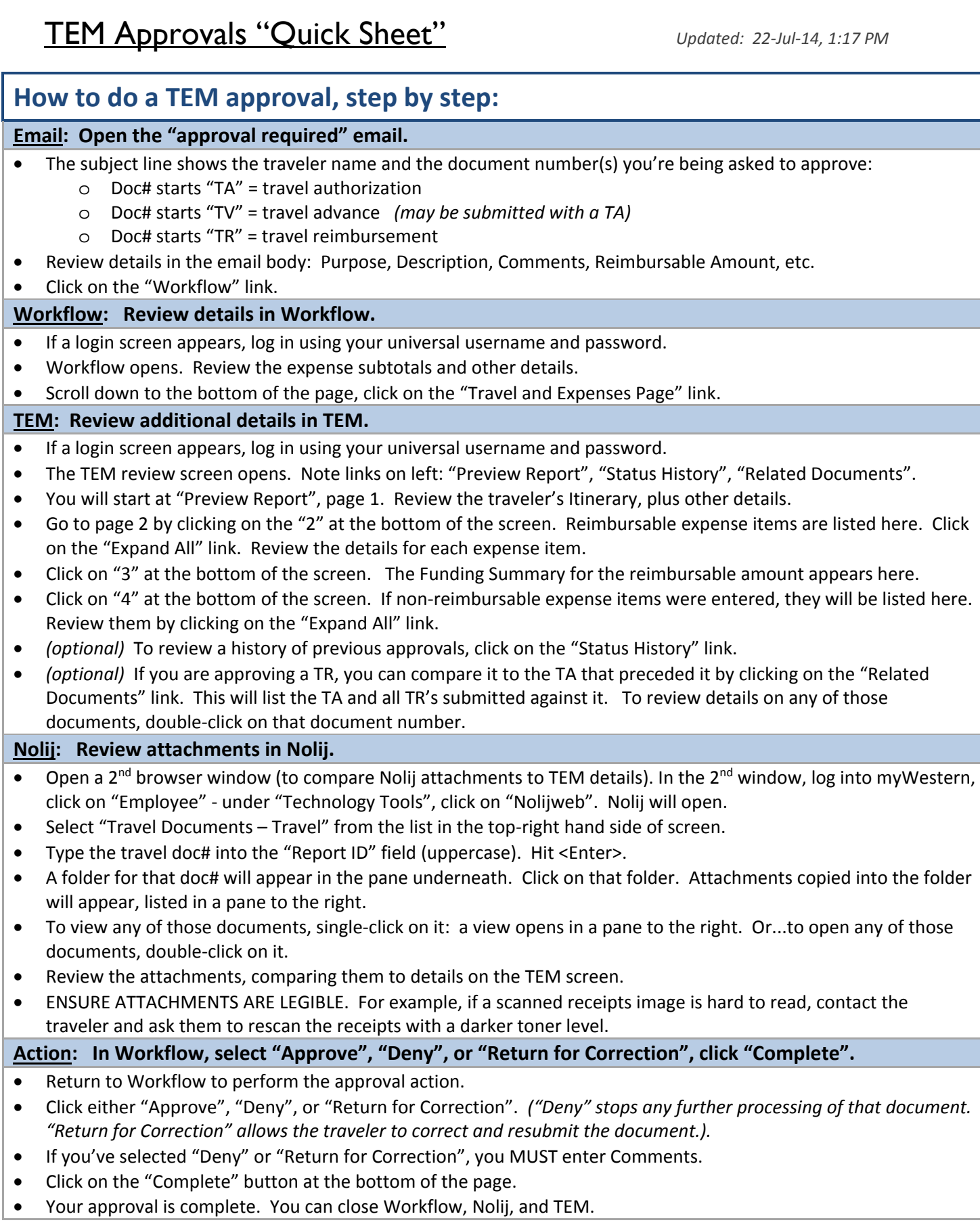

*For more in-depth instructions with screen snapshots, see the Approver & Proxy User Guide, available on this page: <www.wwu.edu/bservices/travel/tem/resources.shtml>*